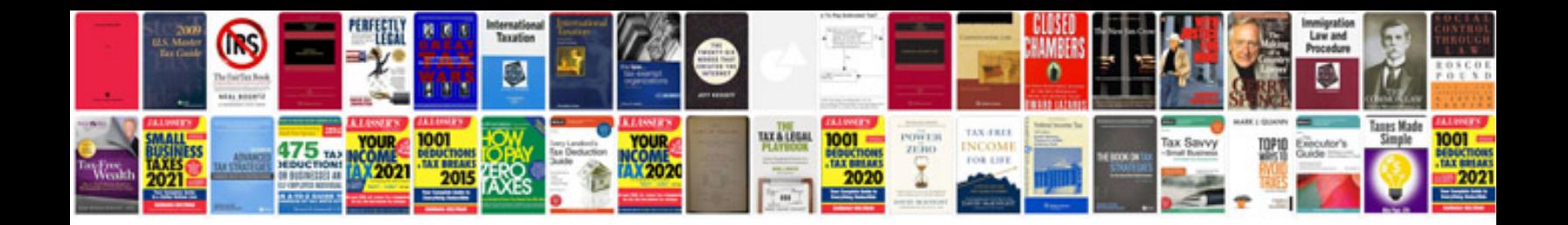

98 mitsubishi eclipse rs

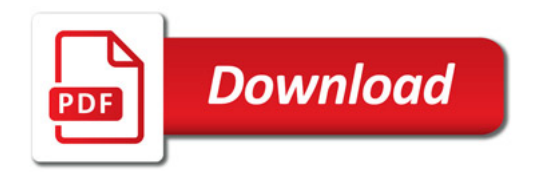

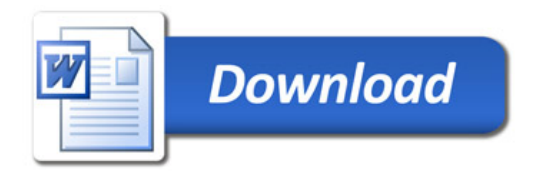